## **Understand fake technologies, Spot fraud and disinformation** 認識**"**虛假**"**技術 助你發現欺詐和謠言

**Mr. Frankie Wong, PISA**

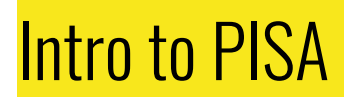

PISA - Professional Information Security Association(專業資訊保安協會)

- is an **independent** and **not-for-profit** organization for information security professionals, with the primary objective of promoting information security awareness and best practice.
	- to facilitate knowledge and information sharing among the PISA members,
	- to promote the highest quality of technical and ethical standards to the information security profession,
	- to promote best-practices in information security control,
	- to promote security awareness to the IT industry and general public in Hong Kong,
	- to be the de facto representative body of local information security professionals

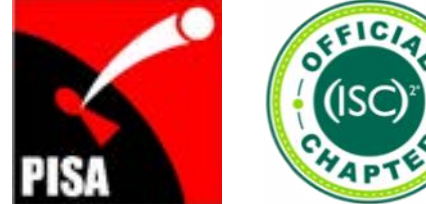

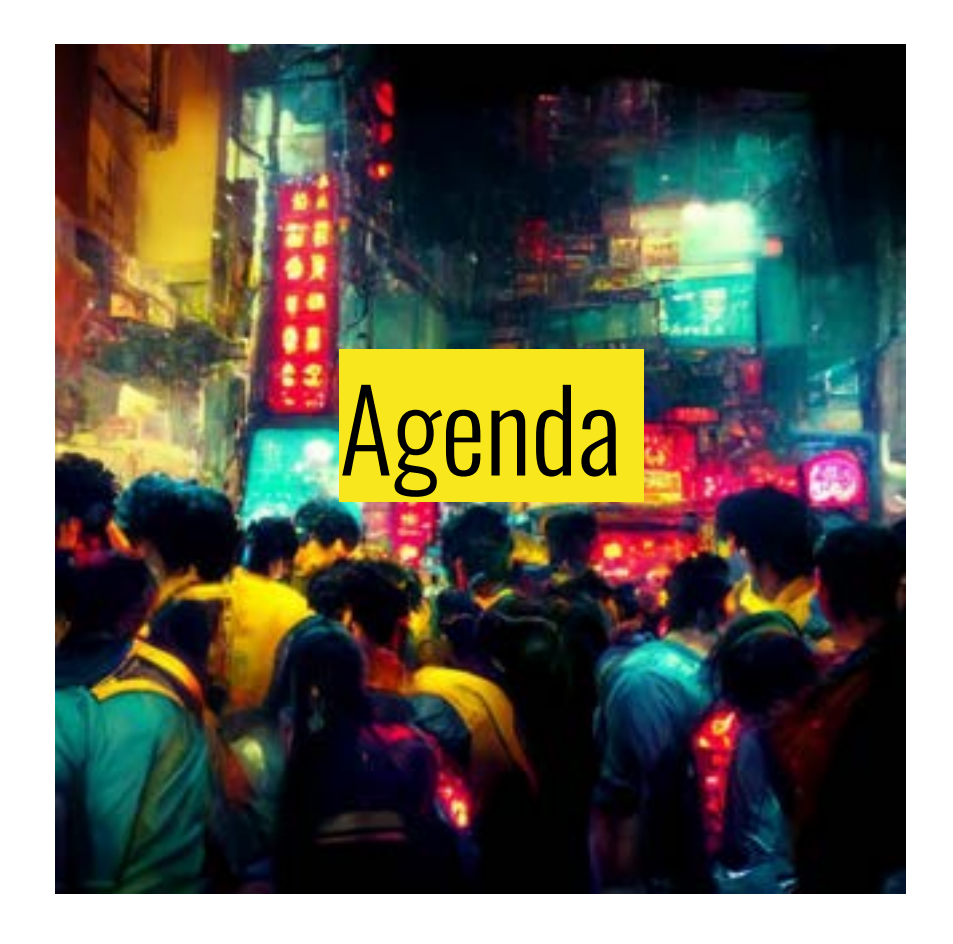

- Phishing Attack (釣魚攻撃)
- Deepfake Tech (深偽技術)
- **•** Security Tips
- **•** Report & Feedback

# **Phishing Attack (**釣魚攻擊**)**

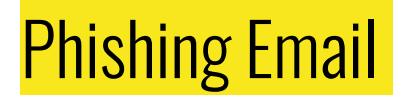

**Categories** 

- Scam email (純詐騙電郵)
- $\bullet$  Email with malicious link(s)
- Email with malicious attachment(s)
- Email with mixed malicious links and attachments

Attack Vector - Understand information/cyber security

● Social Engineering, Phishing Attack

#### Phishing Email - Scam email

#### Scam email #1

- Basic scam email
- Spoofing email sender
- "Fake" email address
- Email subject with attractive theme or notification/alert
- Aim:
	- Lure user to have a further communication

From: HSBC Rewards <hsbc.survey.hk-isnwuvca@hananorirei.com> Subject: Congratulations ! You've been selected by HSBC Loyalty Program

#### Redeem your HSBC Points for just about anything

Hi there.

As a valued customer of HSBC you have been invited to take part in a short survey regarding your recent experience.

As a thank you for taking part you will receive a gift of your choice Privating orașul servit

- 1100 HKD \$ To your account
- · 3000 Miles Points
- Online Bill Pay With Points

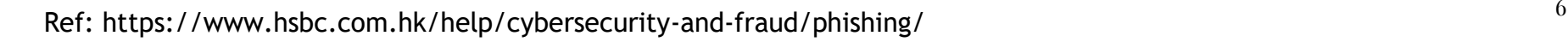

### Phishing Email - Scam email

#### Scam email #2

- Specific targeted scam email
- [Possibly] Email account or email content was compromised.
- Spoofing email sender
- Use an email subject of existing conversation
- Aim:

From Tony Stark <mobile-ofice@email.cz> Subject Covid-19 medical support 2020-01-28 8:41 To accountspayable@victim.com Hi there, I trust you are keeping safe, I need you to setup a wire payment for Covid 19 medical support today, The total amount is \$37,420.35 Advice if i can forward the beneficiary details over.? Regards, **Tony Stark** Get Outlook for *iOS* 

**D** Reply

<sup>46</sup> Reply All  $\vee$  - a Forward

- Requesting financial action, e.g. Change wire transfer account
- Aka Spear-phishing, BEC (business email compromise)

### Phishing Email - with malicious link/attachment

With malicious link/attachment

- Spoofing email sender
- "Fake" email address
- Includes  $link(s)/attachment(s)$
- Aim:
	- Redirect user to a phishing page, and lure user to input credential
	- Lure user to open the malicious file, and inject malicious code/malware
	- Network/System intrusion, Steal information

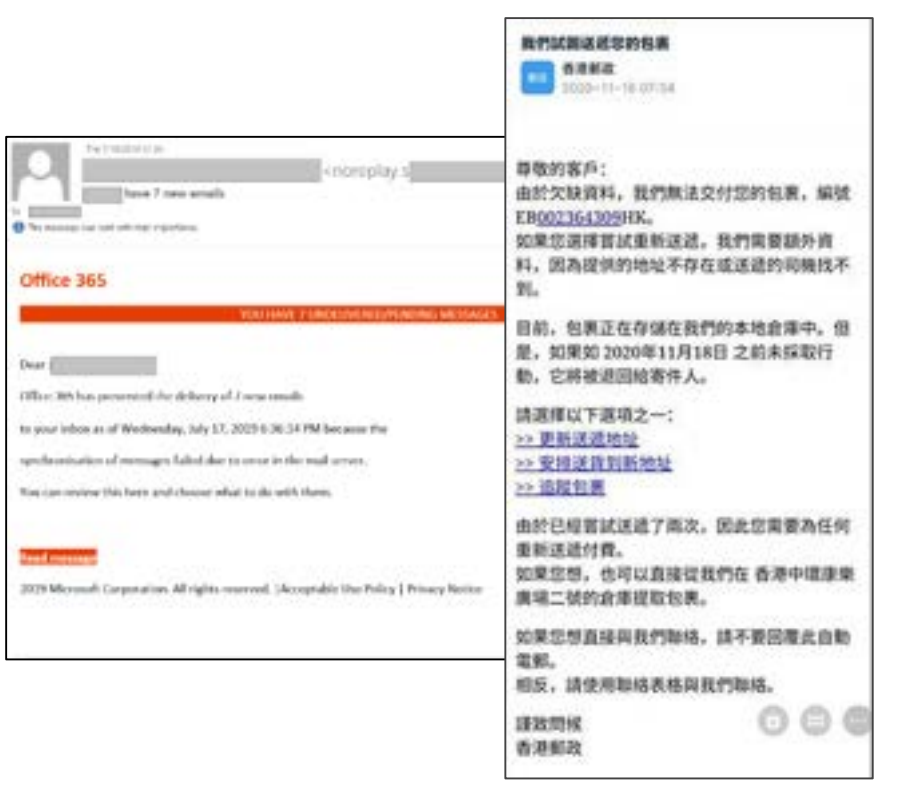

#### Technologies you need to know

Can an email sender appear "fake"?

● YES. With specific configurations, the field of "email sender" can be set anything through commands or application.

> telnet mail.server.com 25 HELO spoofdomain.com MAIL FROM: <sender@spoofdomain.com> RCPT TO: <recipient@yourcompany.com>

● To verify an email, "Email Header" should be reviewed to understand the source

#### of real sender.

Ref: http://deadfake.com/Guide\_To\_Sending2.aspx Ref: https://mxtoolbox.com/public/content/emailheaders/ 9

#### Technologies you need to know

Targeted phishing attack

● Attacker may register a similar domain(s) of the target, and spoof as internal email.

From: attacker@yourcomqany.com To: boss@yourcomqany.com Cc: employee@yourcompany.com

Hi Boss, Thank you for your approval.

Copied Employee, Please follow up and make the transfer ASAP.

## SMS Phishing (SMishing)

With malicious link

- The message sender displayed a number with prefix +852 or a spoofing name.
- Common theme of SMS, e.g. bank account login, package delivery
- The link may redirect to a landing page/ file download
- Aim:
	- Redirect user to a phishing page, and lure user to input credential
	- Lure user to install malicious mobile app
	- System intrusion, Steal information

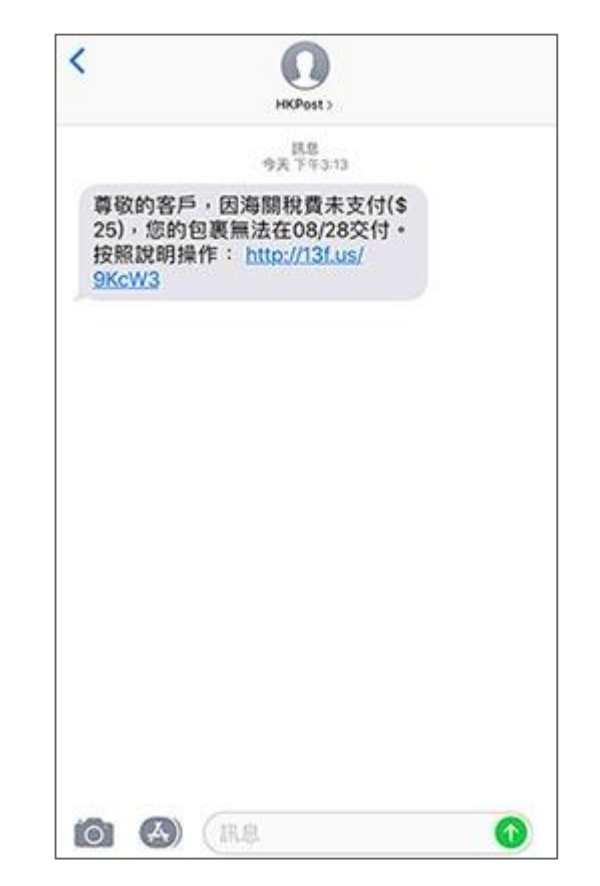

Ref: https://www.hongkongpost.hk/tc/about\_us/whats\_new/notices/index\_id\_1005.html 11

#### Technologies you need to know

- Believe attacker use oversea SMS API service
- SMS sender is not required a phone number
- Then, send a bulk of spam SMS to local users

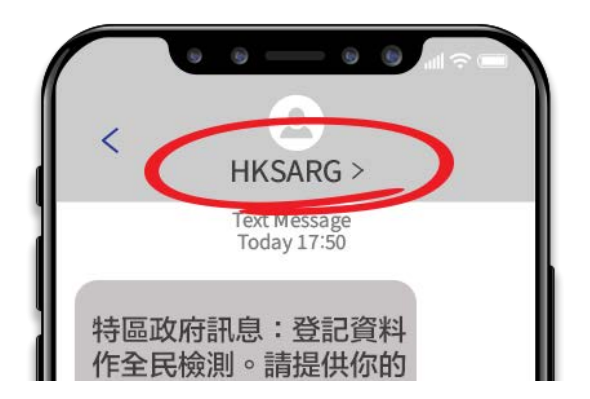

#### SMS Phishing (SMishing) - Case of Cyber Incident

- 2022-Aug Cloud communication company Twilio, two employee were phished by spoofed SMS.
- It impersonated IT department, and asking to change password. Then, gained the login credential.
- After the investigation, Twilio identified approximately 125 customers whose data was accessed by attacker.
- One of the customers is Signal (instant messaging service). It has about 1,900 affected users.
	- $\circ$  For approximately 1,900 users, either 1) their phone numbers were potentially revealed as being registered to a Signal account, or 2) the SMS verification code used to register with Signal was revealed.

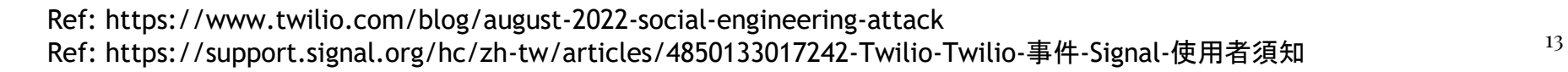

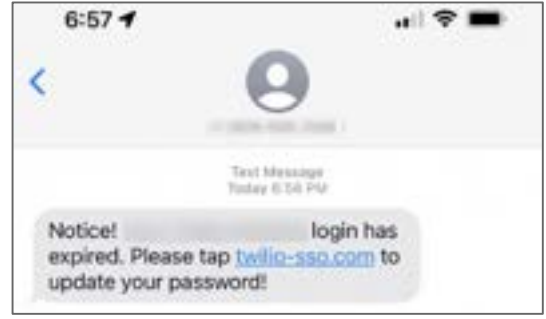

#### Technologies - Other phishing channels

Phishing phone call

- Believe it makes use of VoIP (Internet Call Service)
- The caller is not required to register a permanent call number
- The caller can choose any region call number during the registration. E.g. the call number with +852 prefix
- Then, he can impersonate a Hong Kong local caller

IM (Instant messaging) service

- E.g. WhatsApp, Telegram, Signal
- With a registered phone number or API call service, spammer can send a bulk of messages in the channel.

## **Deepfake Tech (**深偽技術**)**

### Deepfake Tech

- Deepfake is a combination of "deep" learning" and "fake"
- leverage powerful techniques from machine learning (ML) and artificial intelligence (AI) to manipulate or generate visual and audio content synthetic media
- in which a person in an existing image or video is replaced with someone else's likeness, to fool the media viewer or a technology system

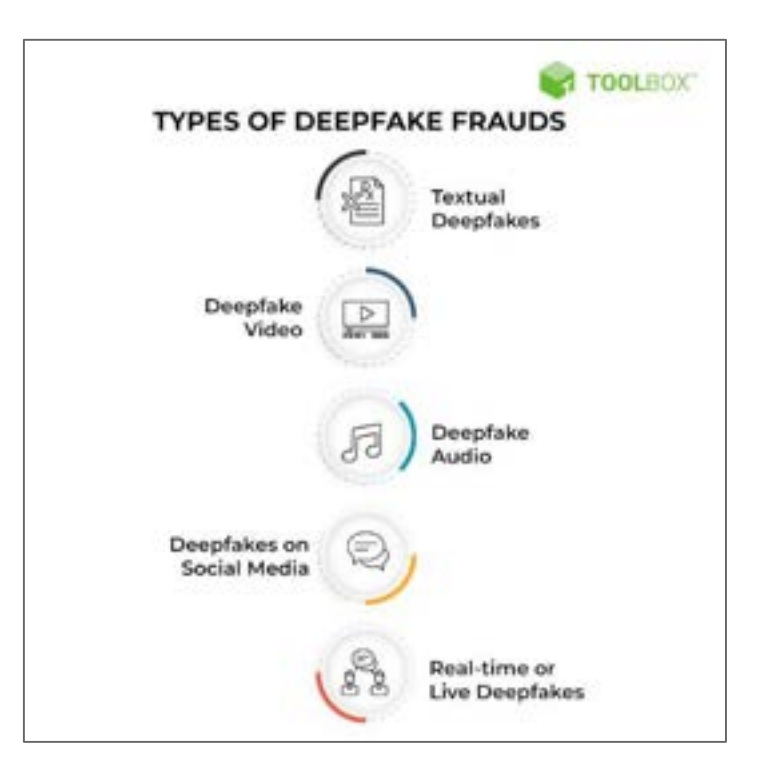

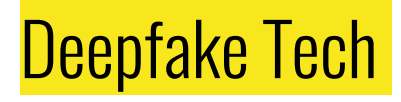

Textual deepfake

- With matured natural language processing (NLP), AI-generated writing can now compose human-looking pith and clarity
- E.g. Article generator, Chat bot

- Demo: Geng Shuang Emulator
- https://gengshuang1.github.io/

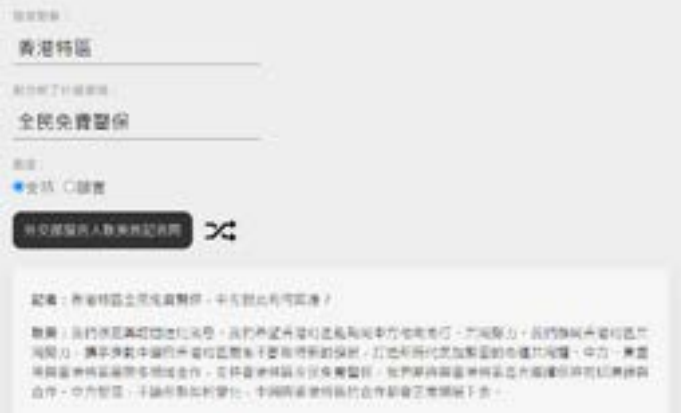

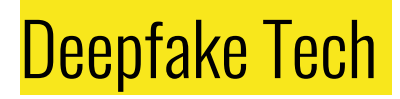

Deepfake video/audio

- Use AI generate visual and audio content synthetic media
- No more "Photo tells the truth", "Video tells the truth"

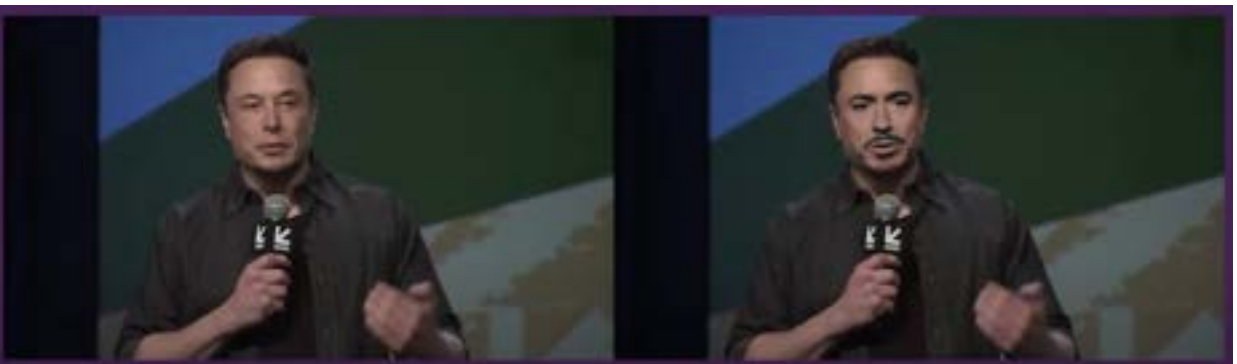

Elon Musk as Tony Stark

Ref: https://www.youtube.com/watch?v=lSM-9RBk3HQ

#### Deepfake Tech

- E.g. Image generator
- AI-generated artworks "Théâtre D'opéra Spatial"

joined in an art competition and won the first prize

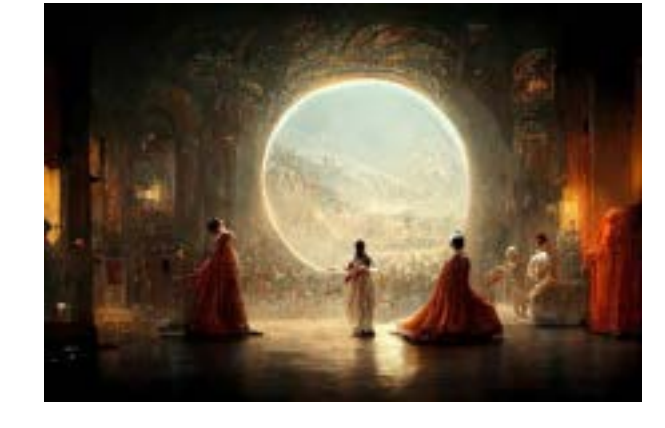

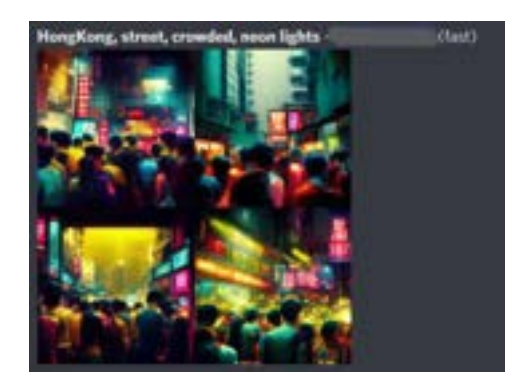

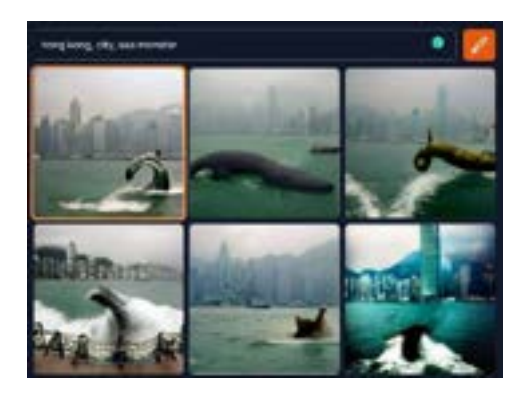

Ref: https://www.chinatimes.com/realtimenews/20220904001063-260408 Ref: https://www.midjourney.com/ Ref: https://www.craiyon.com/

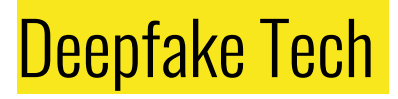

- E.g. AI face swapper
- It can be done in PC or mobile phone app
- Steps:
	- 1. Extract faceset from source and destination videos
	- 2. AI training the model
	- 3. Composite and render the video
- Also, generate deepfake voice

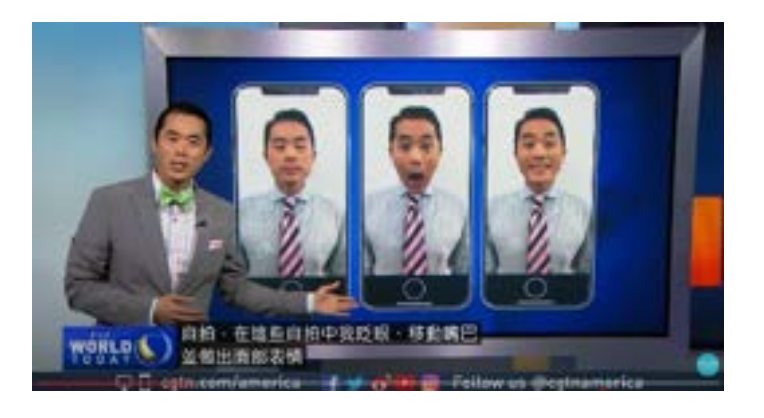

Ref: https://www.youtube.com/watch?v=LNVY51r63Ac Ref: https://www.youtube.com/watch?v=cQ54GDm1eL0 20

## Deepfake Tech

- E.g. Real-time face swapper
	- Using well-trained faceset
	- Swapping face in a real-time source video
- E.g. Face Animator module
	- It only requires a static target photo

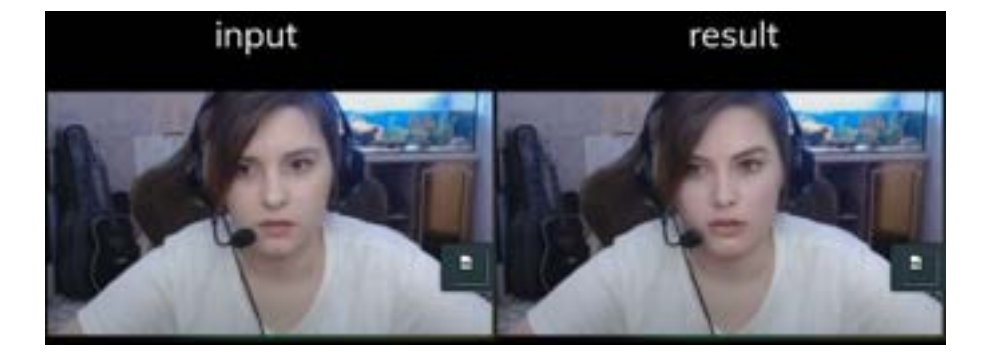

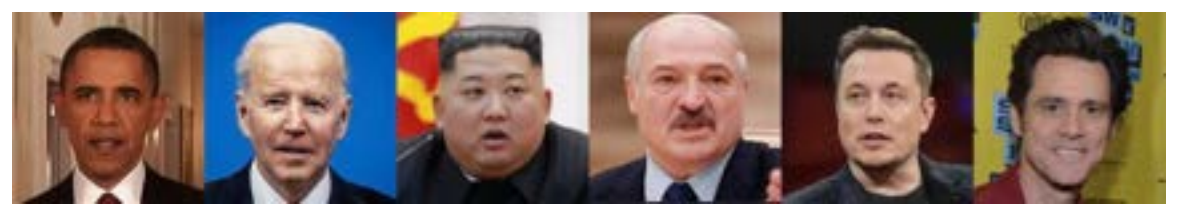

Ref: https://www.youtube.com/watch?v=0p-nNSvB7KA Ref: https://github.com/iperov/DeepFaceLive 21

#### Deepfake we worry #1

- Misleading video, blurring the truth
	- $\circ$  The product is like a stunt movie, it can be fake
	- Impersonating a public figure, posting improper video or false statements

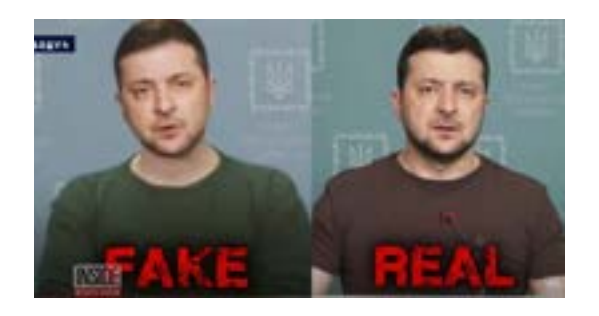

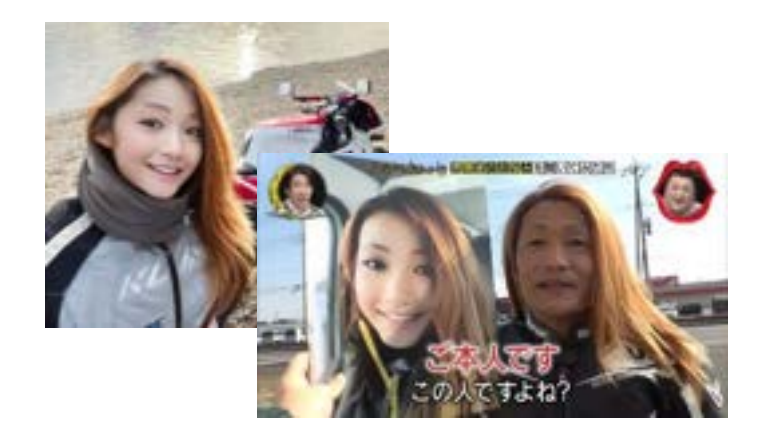

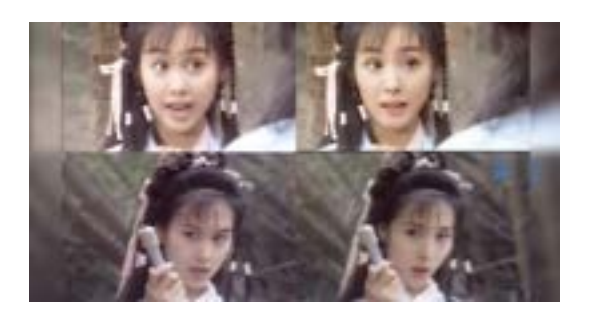

Ref: https://www.weekendhk.com/weekspecial/日本美女電單車手-gotrip-1120761/ Ref: https://inews.hket.com/article/2283269/朱茵變楊冪%E3%80%80Deepfake%20AI換臉或成勒索工具 Ref: https://www.youtube.com/watch?v=enr78tJkTLE  $^{22}$ 

### Deepfake we worry #2

- It may bypass face or voice recognition, leading to false authentication
	- E.g. Customer's identification in mobile app, Voice recognition feature.

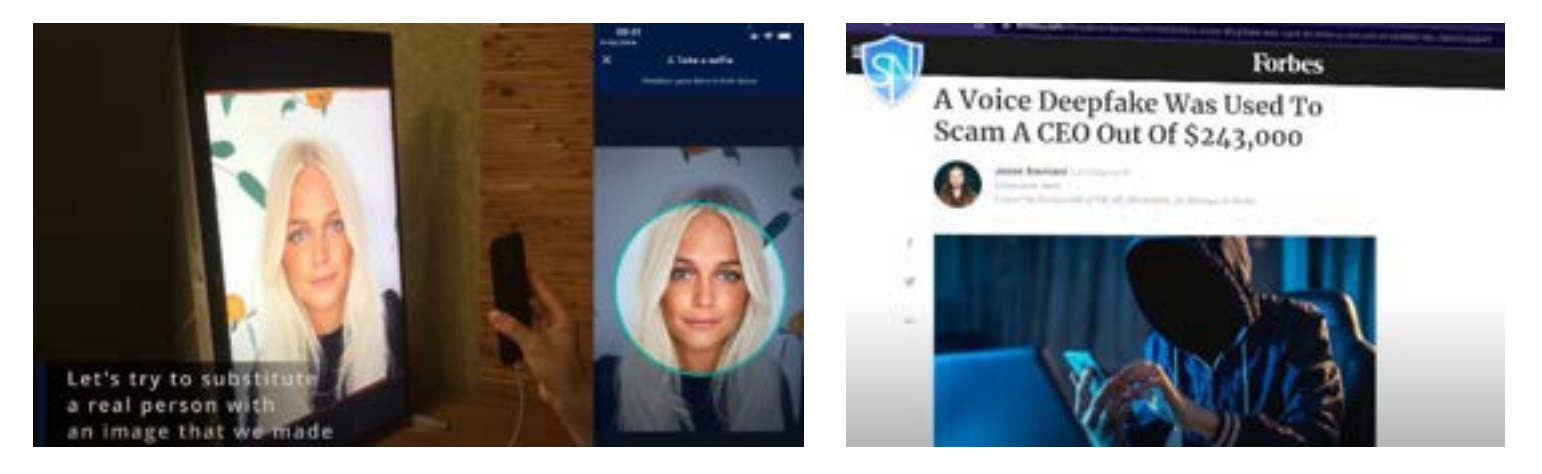

# **Security Tips**

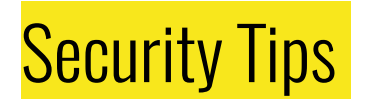

- Need to be calm and rational, when receiving any information
- "Fact Check"
- Think twice, especially handling "Personal Credential" and "Money Related Activities"
- E-account/Credential
	- Enable 2FA/MFA feature
	- Never provide any passwords or authentication codes to third parties

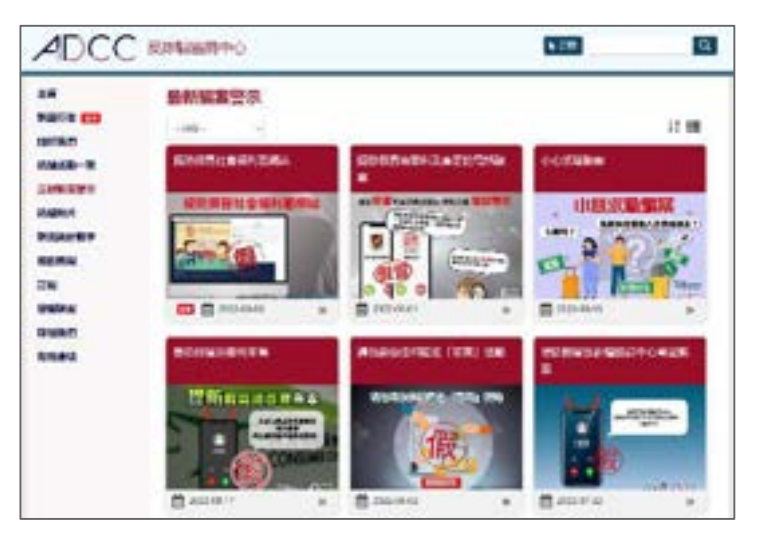

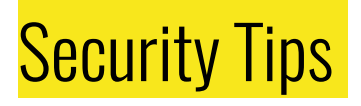

● "Fact Check"

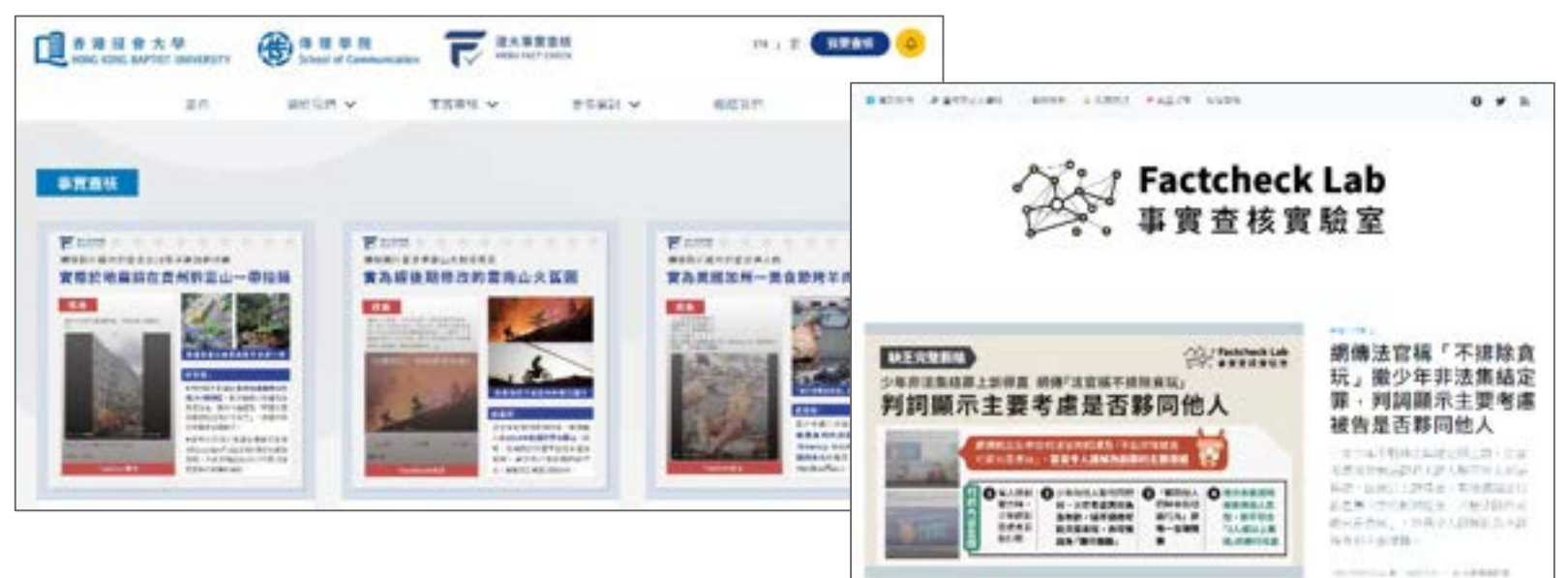

Ref: https://factcheck.hkbu.edu.hk/home/fact-check/ Ref: https://www.factchecklab.org/ 26

## **Report & Feedback**

Report & Feedback

Phishing Link - Report

- Report to Google Safe Browsing
	- https://safebrowsing.google.com/safebrowsing/report\_phish/

- **Report to HKCERT** 
	- https://www.hkcert.org/form/incident-report-end-user-sme/
	- hkcert@hkcert.org

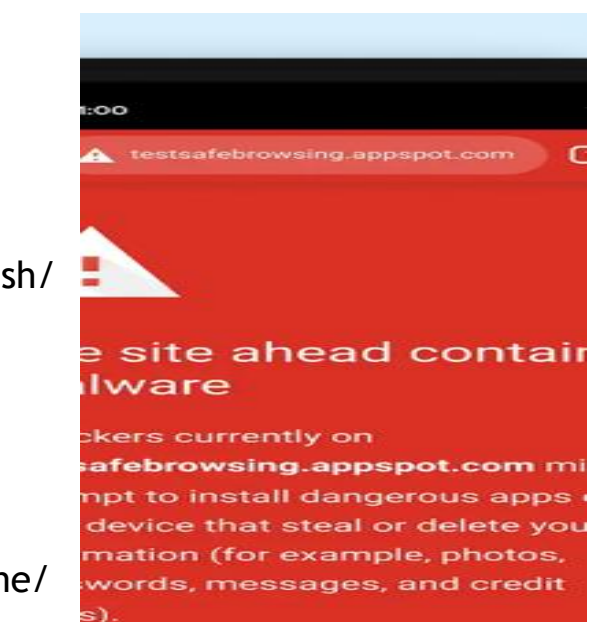

**Back to safety** 

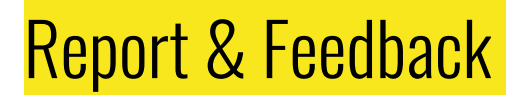

Social media/ IM service - Report

• Search "Report Abuse" to find out how to report the scam

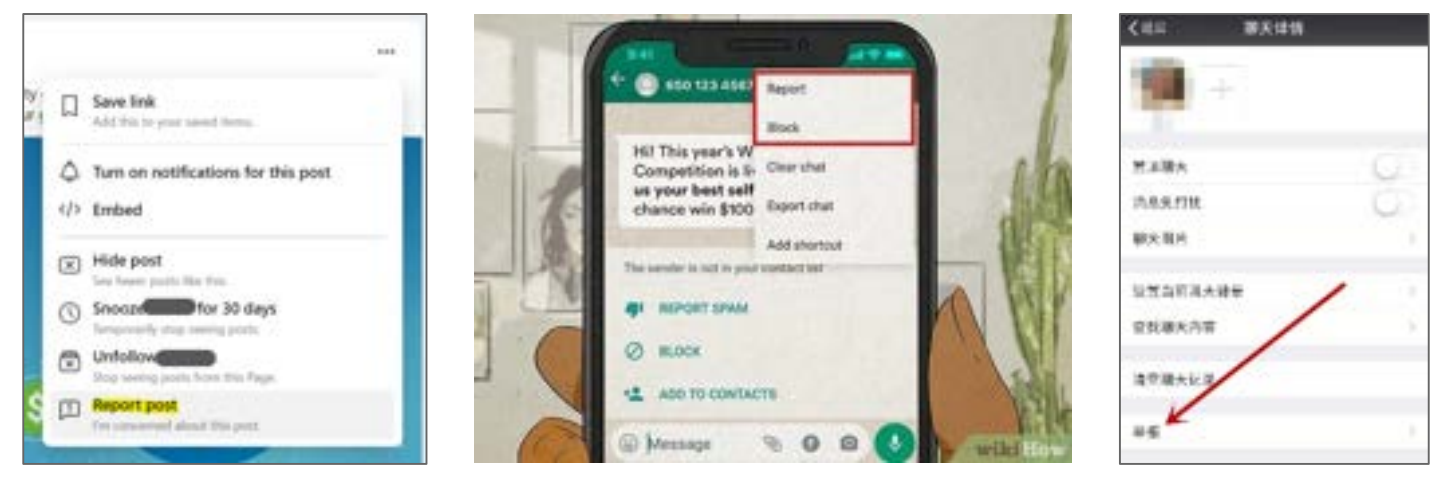

Ref: https://zh-hk.facebook.com/help/263149623790594 Ref: https://www.wikihow.com/Identify-a-Fake-WhatsApp-Number 29

## Report & Feedback

#### Fraud case

- Suspect being scammed
- Report
	- Technology Crime and Deception

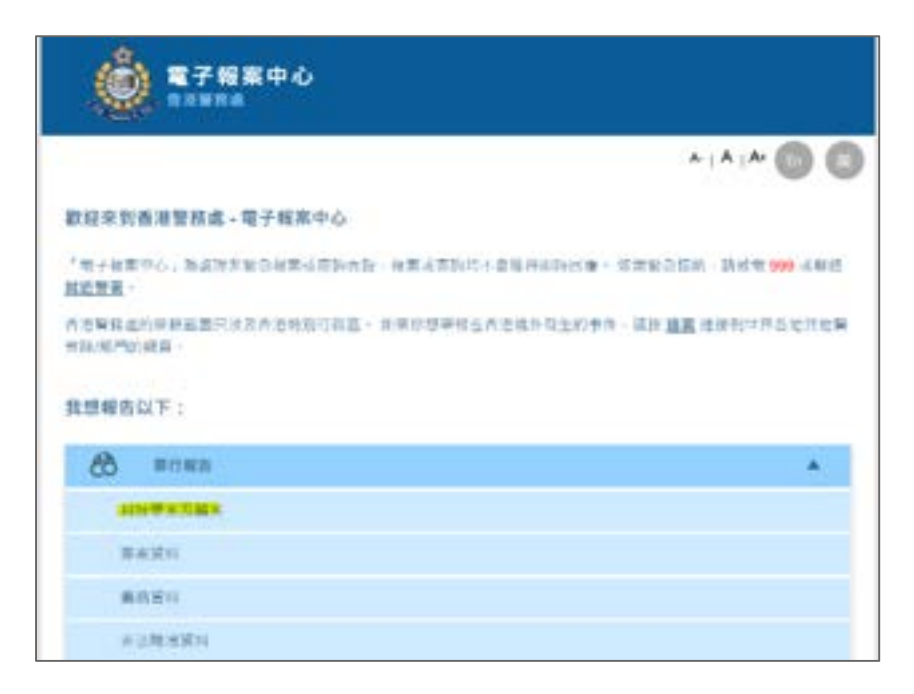

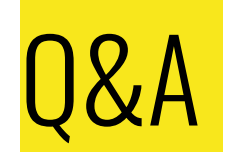

#### Thank you

Mr. Frankie Wong frankie.wong@pisa.org.hk